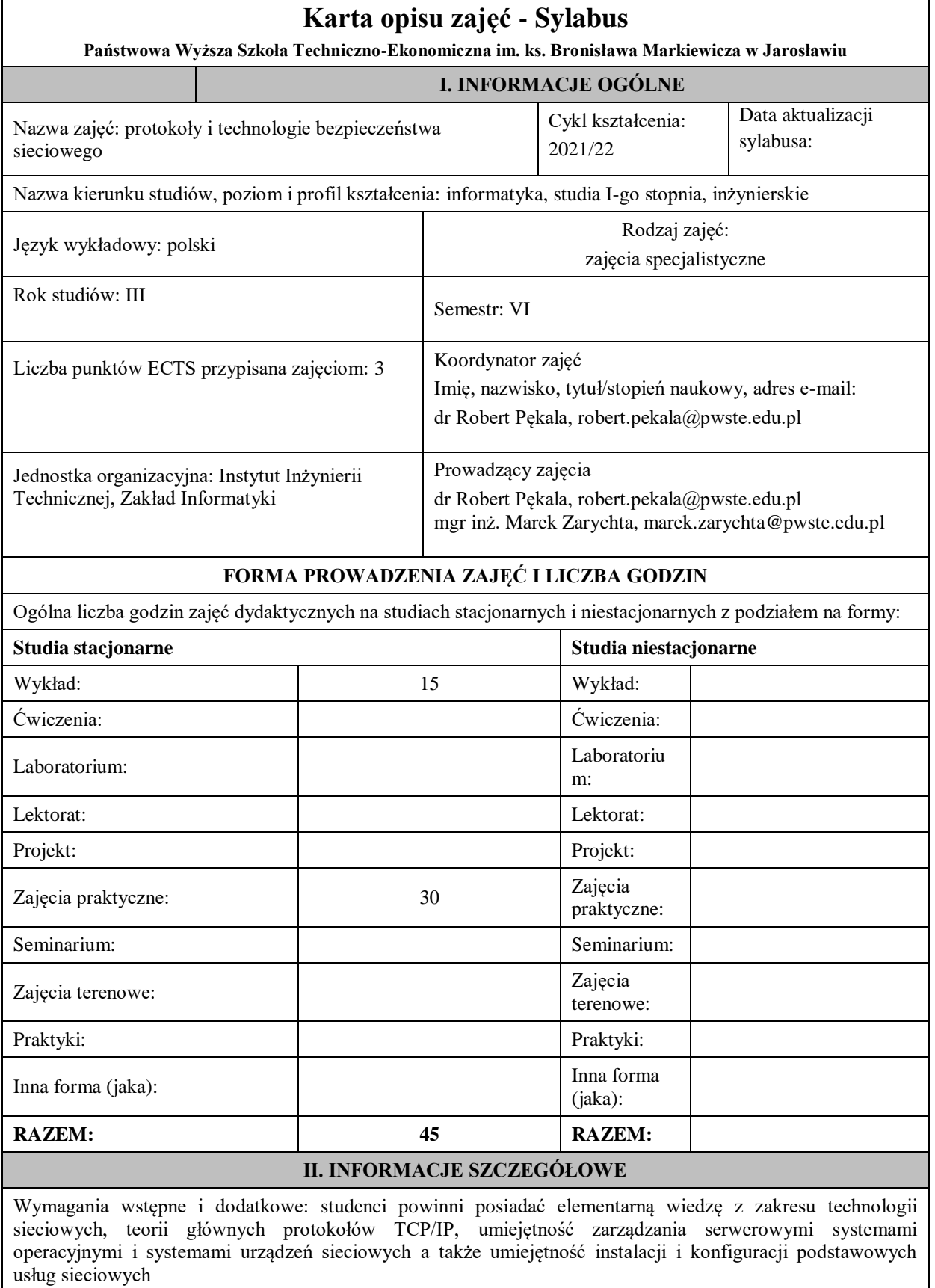

**Cel (cele) kształcenia dla zajęć:** zdobycie przez studentów wiedzy dotyczącej elementarnych zasad prowadzenia polityki bezpieczeństwa sieciowego, teorii wybranych protokołów bezpieczeństwa, a także zdobycie umiejętności wdrażania stosownych technologii, implementowanych w systemach urządzeń sieciowych oraz w systemach serwerowych.

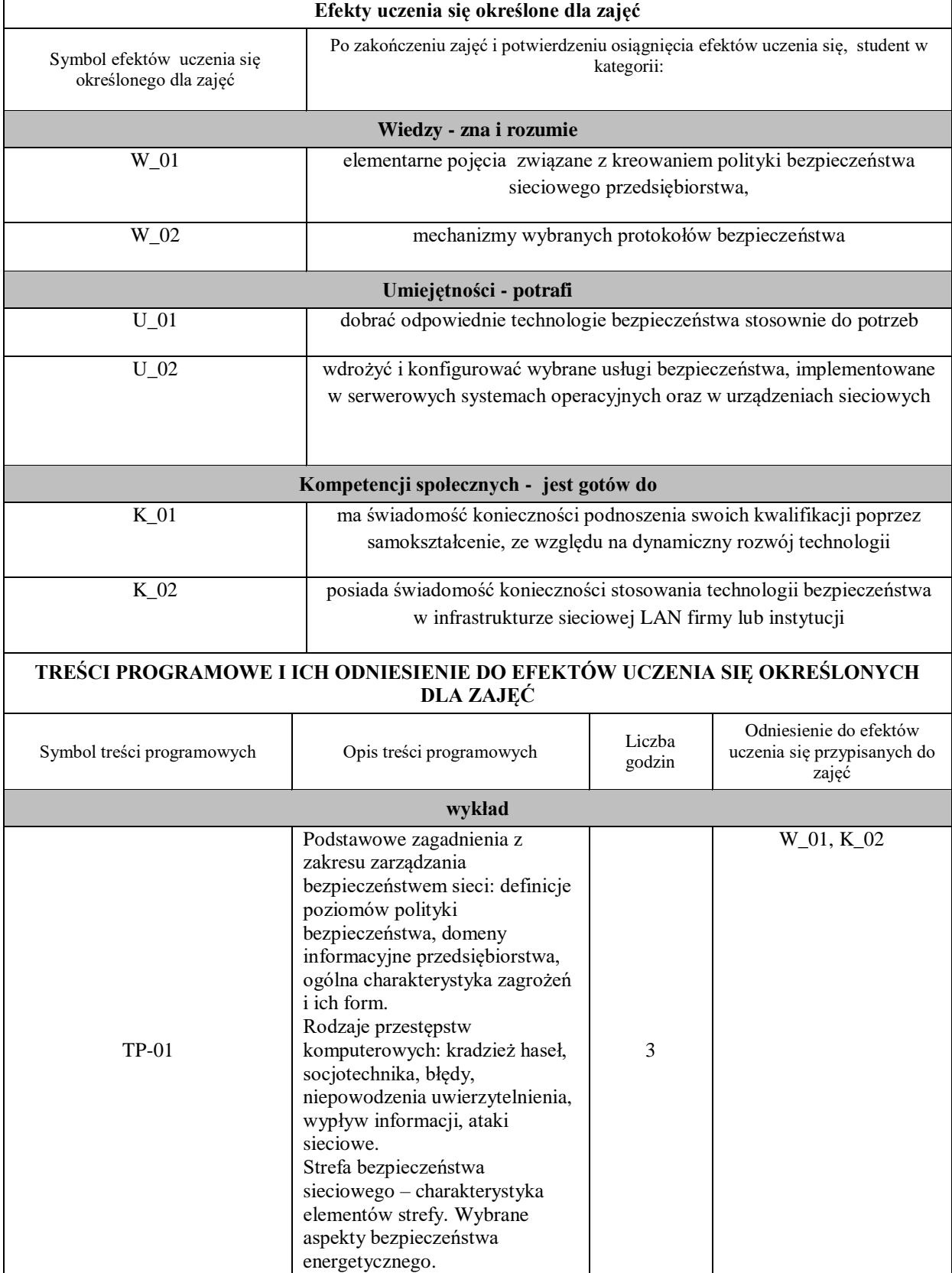

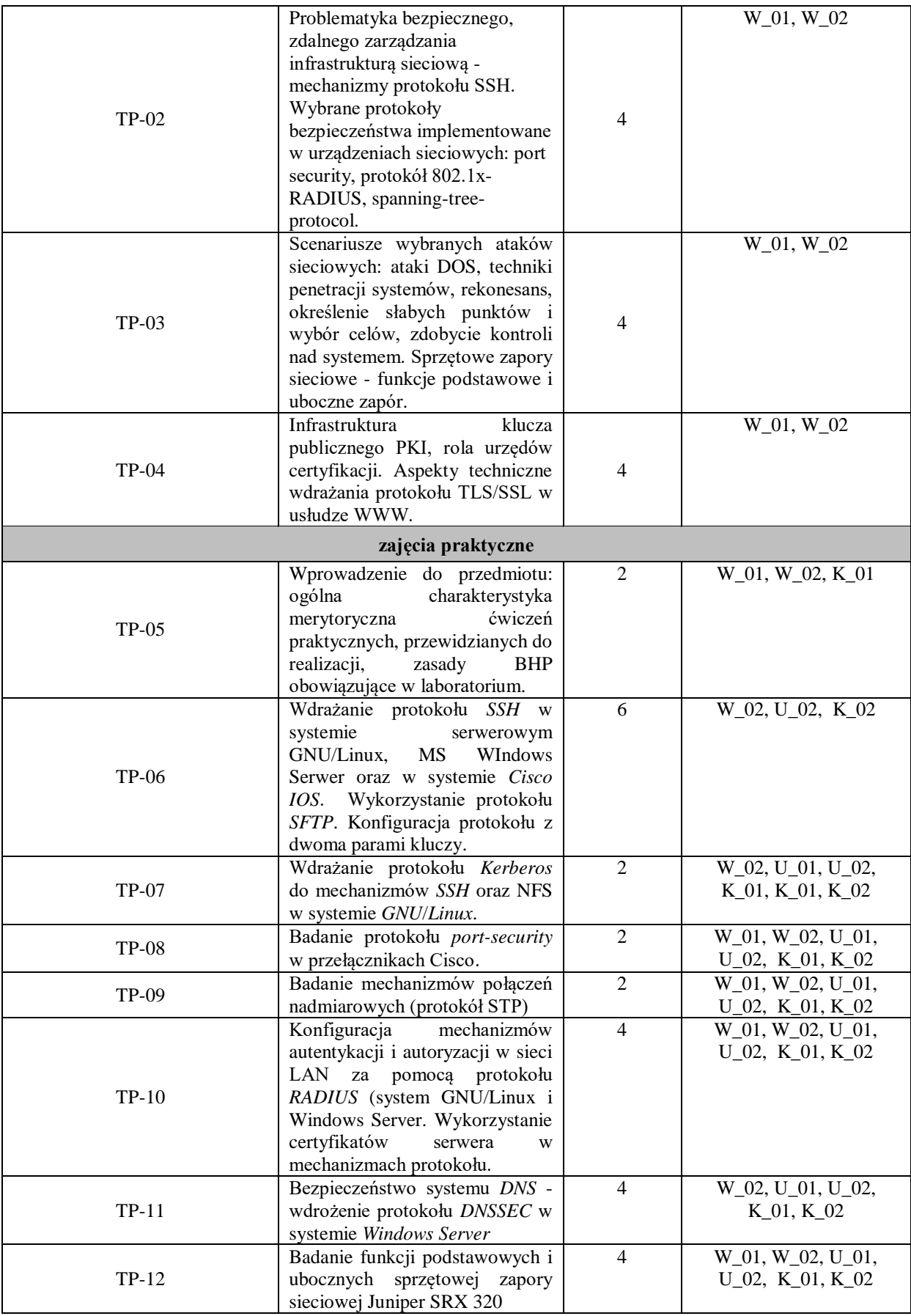

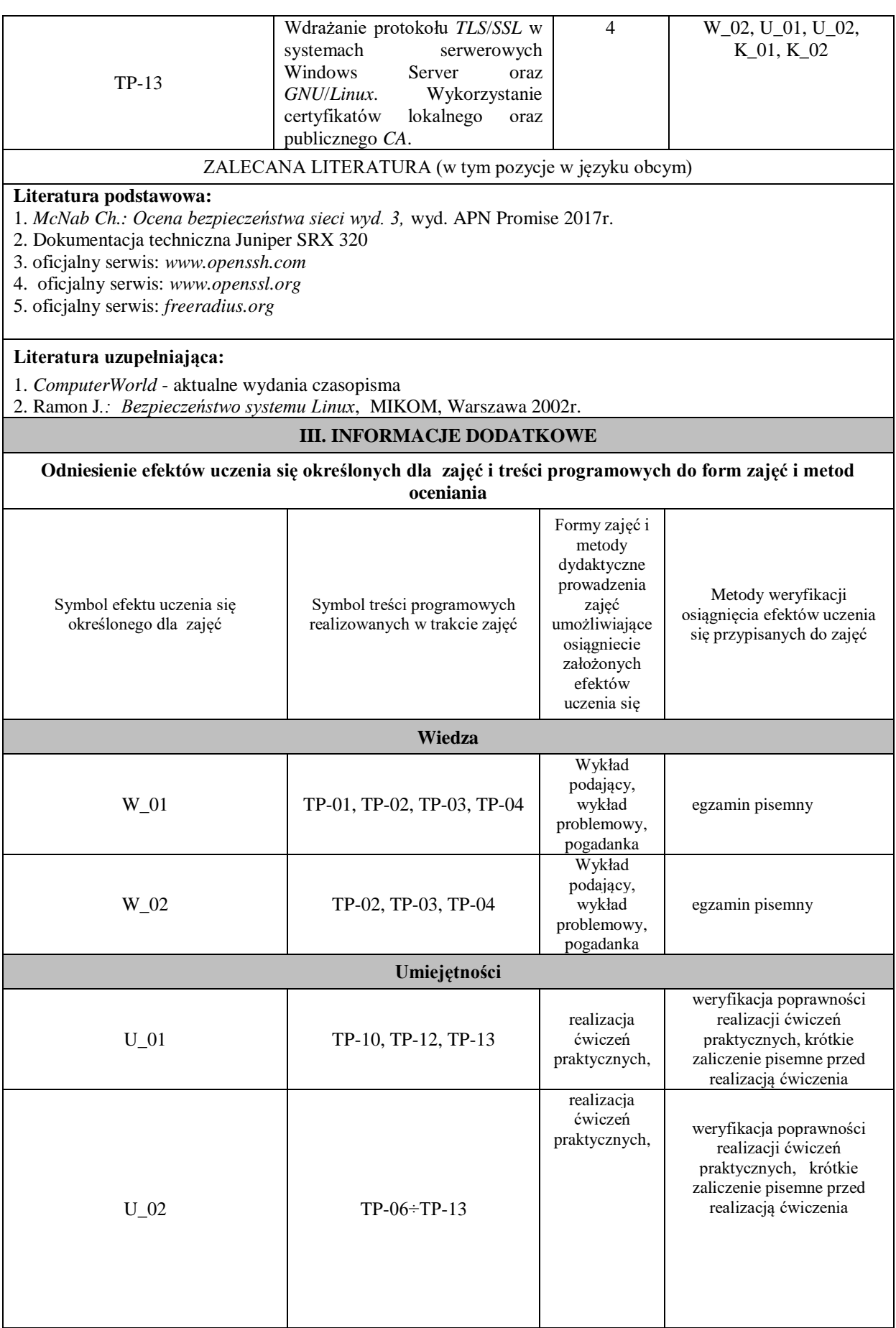

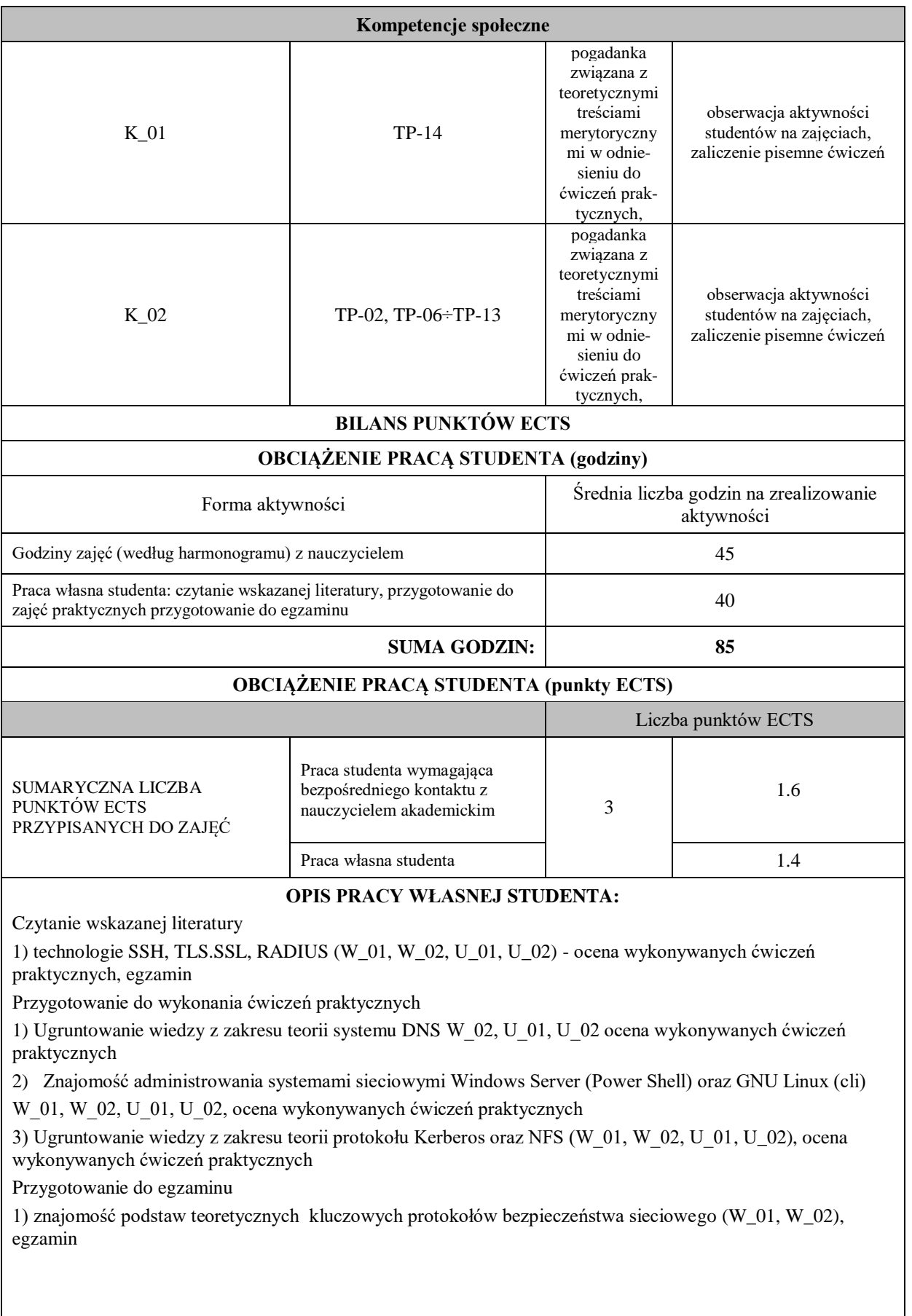

## **KRYTERIA OCENIANIA**

Zajęcia praktyczne kończą się zaliczeniem na ocenę, zaś przedmiot kończy się egzaminem. Przewiduje się egzamin pisemny. Warunkiem uzyskania oceny pozytywnej z zajęć praktycznych jest realizacja wszystkich przewidzianych ćwiczeń. Kryteria oceniania zajęć praktycznych:

- na ocenę dostateczną student wykorzystuje w stopniu podstawowym zdobytą wiedzę i umiejętności praktyczne do realizacji zaplanowanym ćwiczeń z pomocą prowadzącego zajęcia

- na ocenę dobrą student wykorzystuje w stopniu zadowalającym zdobytą wiedzę i umiejętności praktyczne do samodzielnej realizacji zaplanowanym

- na ocenę bardzo dobrą student samodzielnie zdobywa i wykorzystuje wiedzę oraz umiejętności praktyczne biegle posługując się wszystkimi podstawowymi i zaawansowanymi aspektami przedmiotu. Przedstawia własne koncepcje rozwiązania problemów.

INFORMACJA O PRZEWIDYWANEJ MOŻLIWOŚCI WYKORZYSTANIA B-LEARNINGU

nie przewiduje się

INFORMACJA O PRZEWIDYWANEJ MOŻLIWOŚCI WYKORZYSTANIA E-LEARNINGU

Istnieje możliwość wykorzystania metody e-learningu do realizacji treści zajęć wykładowych

 (data, podpis Koordynatora odpowiedzialnego za zajęcia)**:**

………………………………………. ……………………. (imię i nazwisko) ( podpis i data)

**Podpis kierownika zakładu:** 

(imię i nazwisko) ( podpis i data)

**Podpis dyrektora instytutu:**

………………………………………. …………………….

………………………………………. …………………….

(imię i nazwisko) ( podpis i data)